<学習者用 Chromebook>

## **タブレット持ち帰りの際の御家庭の Wi-Fi ネットワークへの接続について**

袋井市教育委員会

コンピュータ設定の変更について

タブレットの持ち帰りに際して、ネットワークへの接続についての設定を、以下のとおり とします。

◆御家庭へのお願い (トラブル回避のために)

## 御家庭の Wi-Fi は今後、「自動」での接続をやめ、利用するごとに接続したい Wi-Fi を選択(タッチ)する方法になります。

※SSID やパスワードなどのネットワーク設定は残るので、操作は選択(タッチ)のみで す。毎回 SSID やパスワードを入力する必要はありません。

◆設定変更の理由

## 学校外の Wi-Fi へ多数接続した場合に、学校の Wi-Fi に接続できなくなって しまうという問題が報告されているため。

(学校外の Wi-Fi…タブレットを持ち帰った際に設定した、御家庭・祖父母宅等の Wi-Fi) ※iPad についてはこの問題は発生していないため、一度 Wi-Fi 接続をした以降は自動接 続となり、御対応いただく必要はございません。

◆児童生徒のみなさんへ

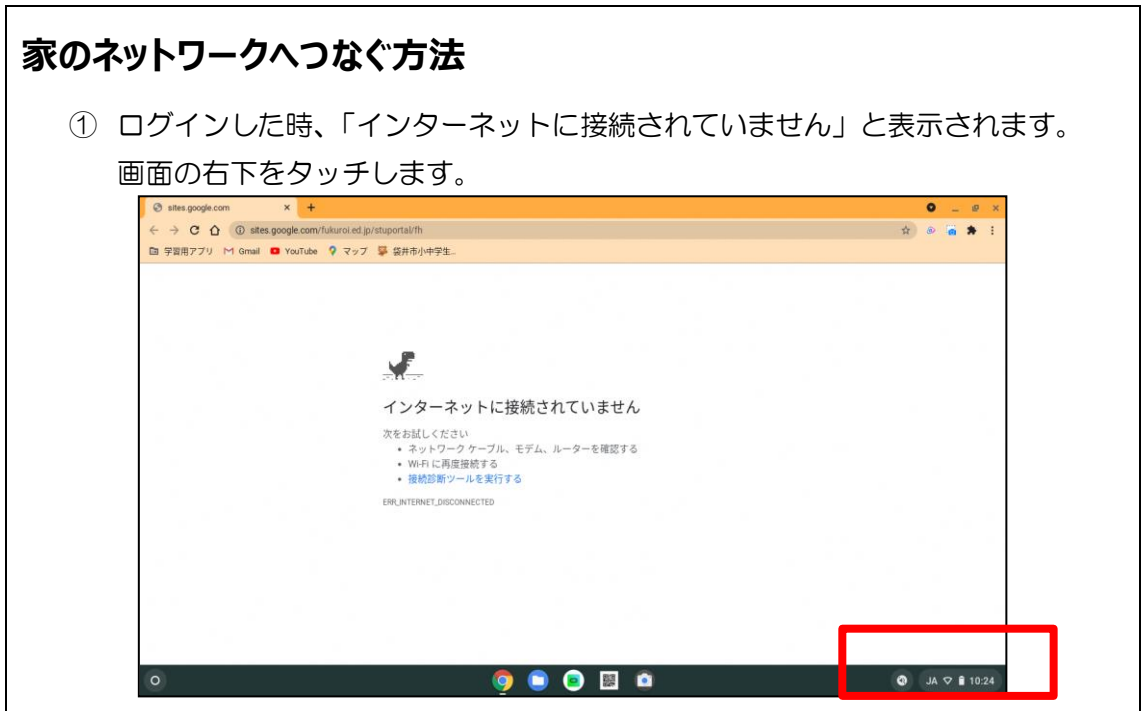

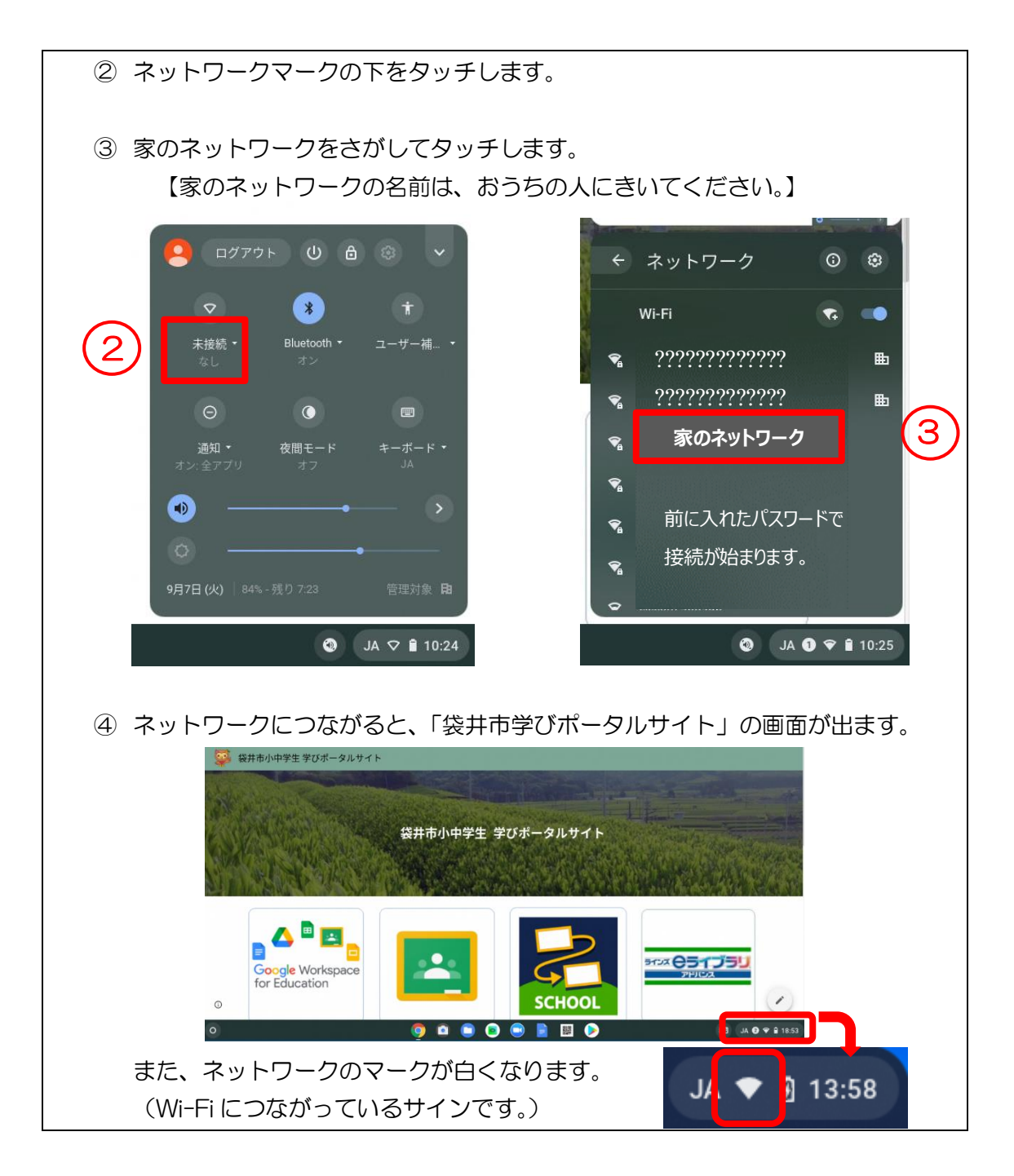

★保護者の皆さまへ★

- ・お子様の学習のため、御家庭のネットワーク接続への御協力をお願いします。
- ・御家庭の Wi-Fi の設定等について問題がある場合は学校で対応できないため、 ネットワーク回線の御購入元などに御確認をお願いします。
- ・学校でタブレットがネットワークに接続できない問題が出た場合、既に御家庭で接続し た Wi-Fi の設定を削除させていただく場合がございます。その場合は、お手数ですが 再度御家庭にて Wi-Fi の設定をお願いします。
- ・現在の設定では、タブレット使用時のトラブルを防ぐため、コンピュータの設定に制限 をかけていますので、御理解ください。(2021 年 9 月時点)